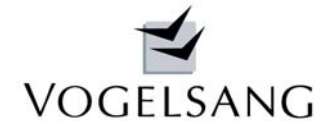

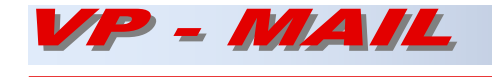

# Heißbemessung Stahlbetonbalken

# Programm G.0011 im VP2 - System - Statik

# Theorie, Systeme und Validierung mit

# Brandversuchen TU BS, Beispiele EN 1991-1-2 NA CC, EC2 Seminar

Unser Programm K.0003 zur Heißbemessung von Stahlbetonkragstützen ist als führende Lösung auf dem Softwaremarkt anerkannt. Es ist die einzige mit Level-3-Verfahren validierte Lösung und Maßstab auf dem Markt.

Aufbauend auf diesen Erfahrungen haben wir nunmehr all unsere wissenschaftliche Arbeit und Kompetenz in die Entwicklung der Heißbemessung von Stahlbetonbalken investiert, die im Folgenden vorgestellt werden soll.

## **Theorie**

Unser Programm G.0011 als Ergänzung zu G.0001 Stahlbetonbalken basiert auf der "Zonenmethode" nach DIN EN 1992-1-2 Anhang B.2, die in Deutschland für Stahlbetonbalken uneingeschränkt zugelassen wird. Hierbei wird von einem zermürbten Randstreifen mit der Breite az ausgegangen, die nicht mehr mitträgt.

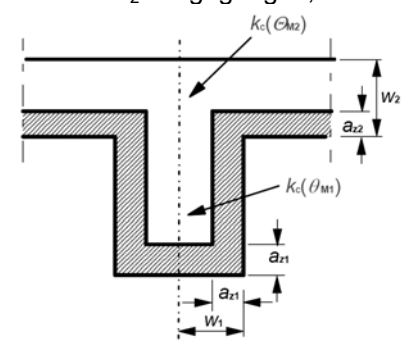

## f) (z. B. Balken)

Bei Plattenbalken ist diese für den Steg- und den Plattenbereich getrennt zu ermitteln.

Hierzu wird der Querschnitt mit der Breite W in mindestens 3 Zonen eingeteilt und für diese Zonen die mittlere Temperatur ermittelt.

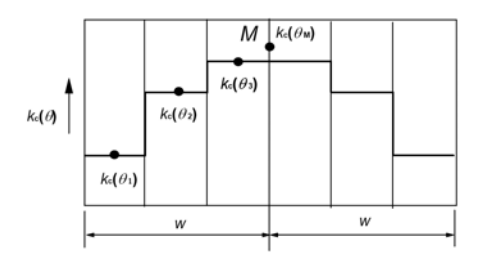

Über diese Temperaturen wird dann der mittlere Abminderungsfaktor der Betonfestigkeit

$$
k_{\rm c,m} = \frac{(1 - 0.2/n)}{n} \sum_{i=1}^{n} k_{\rm c}(\theta_i)
$$

und die Breite az ermittelt.

$$
a_{z} = w \left[ 1 - \frac{k_{\text{c,m}}}{k_{\text{c}}(\theta_{\text{M}})} \right]
$$

Nach unserer Erfahrung ist die Einteilung in 3 Zonen jedoch zu grob, um mit dem Ersatzquerschnitt näherungsweise die Tragfähigkeit zu erreichen, die sich aus einer genauen Berechnung ergibt. Wir teilen deshalb intern den Querschnitt wie beim Stützenprogramm in 5 mm breite Zonen ein.

Die Breite az kann wahlweise über ein Diagramm nach DIN EN 1992-1-2 Bild B.5 b) bestimmt werden.

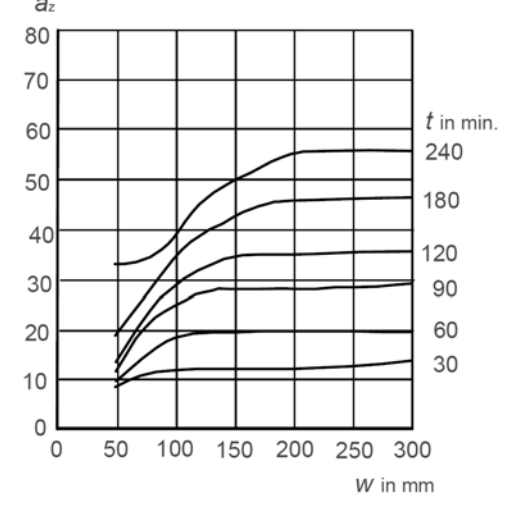

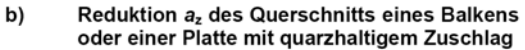

Da die rechnerischen Ergebnisse von der Geometrie und dem Seitenverhältnis des Querschnitts abhängen, liegen sie teilweise etwas höher als die Werte des Diagramms.

Die für den Restquerschnitt gültige Betonfestigkeit wird über die Temperatur am Bezugspunkt M festgelegt.

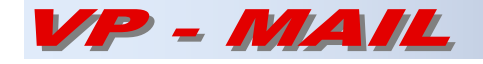

Diese ist nach unserer Auffassung beim Betonbalken in der Mitte der Betondruckzone anzusetzen, d.h. sie ist für die Feld- und die Stützenbereiche eines Stahlbetonbalkens getrennt zu ermitteln.

Zur Bestimmung der Stahlfestigkeiten muss zusätzlich die Temperatur in den einzelnen Bewehrungsstäben berechnet werden. Hierzu können die Temperaturprofile nach DIN EN 1992-1-2 Anhang A verwendet werden. Über die Stahltemperaturen sind dann die reduzierten Festigkeiten nach Bild 4.2a zu bestimmen.

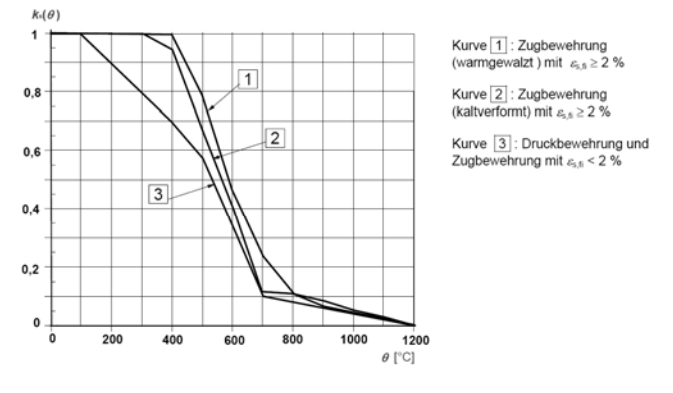

Bild 4.2a — Beiwert  $k_s(\theta)$  zur Berücksichtigung des Abfalls der charakteristischen Festigkeit (f<sub>yk</sub>) von Zug- und Druckbewehrung (Klasse N)

Hierbei ist zu unterscheiden zwischen Stahldehnungen ≥2% (Kurve 1 bzw. 2) und <2% (Kurve 3). Es ist folglich bei jeder Bemessung die Stahldehnung zu überprüfen. An der Grenze von 2% entsteht dadurch rechnerisch ein abrupter Abfall der Querschnittstragfähigkeit, der in Wirklichkeit so nicht auftreten kann. Wir untersuchen deshalb zur Zeit in Abhängigkeit von der Stahldehnung einen fließenden Übergang zwischen Kurve 1 bzw. 2 und Kurve 3.

Mit den so ermittelten Materialkennwerten ist dann eine Bemessung sinngemäß nach DIN EN 1992-1-2 Bild B.2 durchzuführen.

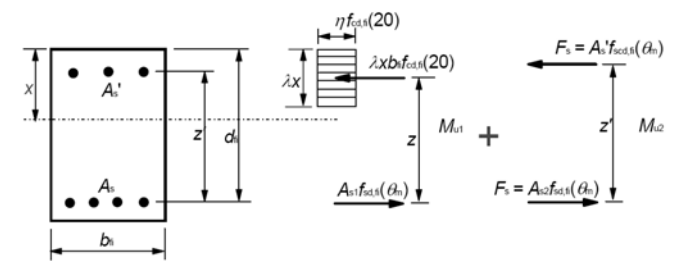

Damit ist die Biegetragfähigkeit nachgewiesen.

DIN EN 1992-1-2 sieht in Anhang D ein Schubbemessungsverfahren vor, das in Deutschland nicht zugelassen wird. Dieser Nachweis wird von uns in naher Zukunft jedoch wahlweise angeboten. Hierzu sind vorher noch umfangreiche Vergleiche mit Brandversuchen notwendig.

Der Schubnachweis wird z.Zt. vom Programm mit der Überprüfung der Mindestabmessungen nach DIN EN 1992-1-2 Tab. 5.5, 5.6 bzw. 5.7 vorgenommen.

Da die Biegetragfähigkeit über die Zonenmethode nachgewiesen wird, reicht nach unserer Meinung der Mindestwert der Stegdicke  $b_w$  nach Klasse WC, da für

Deutschland diese Klasse im NA bestimmt wird. Diese Meinung ist mit führenden Brandschutzsachverständigen abgestimmt.

# **Systeme**

Nachweisbar sind Stahlbetonbalken mit 1 bis 12 Feldern mit wahlweisen Kragarmen und biegesteif angeschlossenen oberen bzw. unteren Stielen an jedem Auflager. Als Querschnitt sind Rechtecke oder einbzw. beidseitige Plattenbalken feldweise konstant möglich.

Der Brandangriff nach ETK kann 3-seitig bzw. bei Rechtecken auch 4-seitig erfolgen. Es können alle Balkenfelder gleichmäßig oder wahlweise beliebige Felder beflammt werden.

Mit den so reduzierten Querschnitten wird eine komplett neue Berechnung unter Berücksichtigung der Steifigkeiten und evtl. angewählter Umlagerungen durchgeführt. Hierbei werden für die Bemessung die Grenzwerte aus allen außergewöhnlichen Brandkombinationen unter Berücksichtigung aller auftretenden Leiteinwirkungen untersucht.

Das Programm führt grundsätzlich eine Kaltbemessung nach DIN 1045-1 durch. Wahlweise können für diese Kaltbemessung an den bemessungsrelevanten Schnitten Bewehrungsbilder erzeugt und in Feuerwiderstandsklassen eingestuft werden.

Ebenso ist es möglich, eine Feuerwiderstandsklasse vorzugeben und die hierfür erforderliche Bewehrung zu ermitteln.

Zur Ermittlung der Feuerwiderstandklasse vorhandener Konstruktionen können auch Bewehrungsbilder vorgegeben werden. Hierbei sind die einzelnen Stahldurchmesser in mm-Schritten variierbar, um auch heute nicht mehr übliche Durchmesser berücksichtigen zu können. Die automatisch zu generierenden Bewehrungsbilder können über Konstruktionsparameter beeinflusst wer-

den.

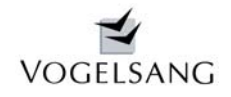

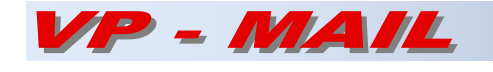

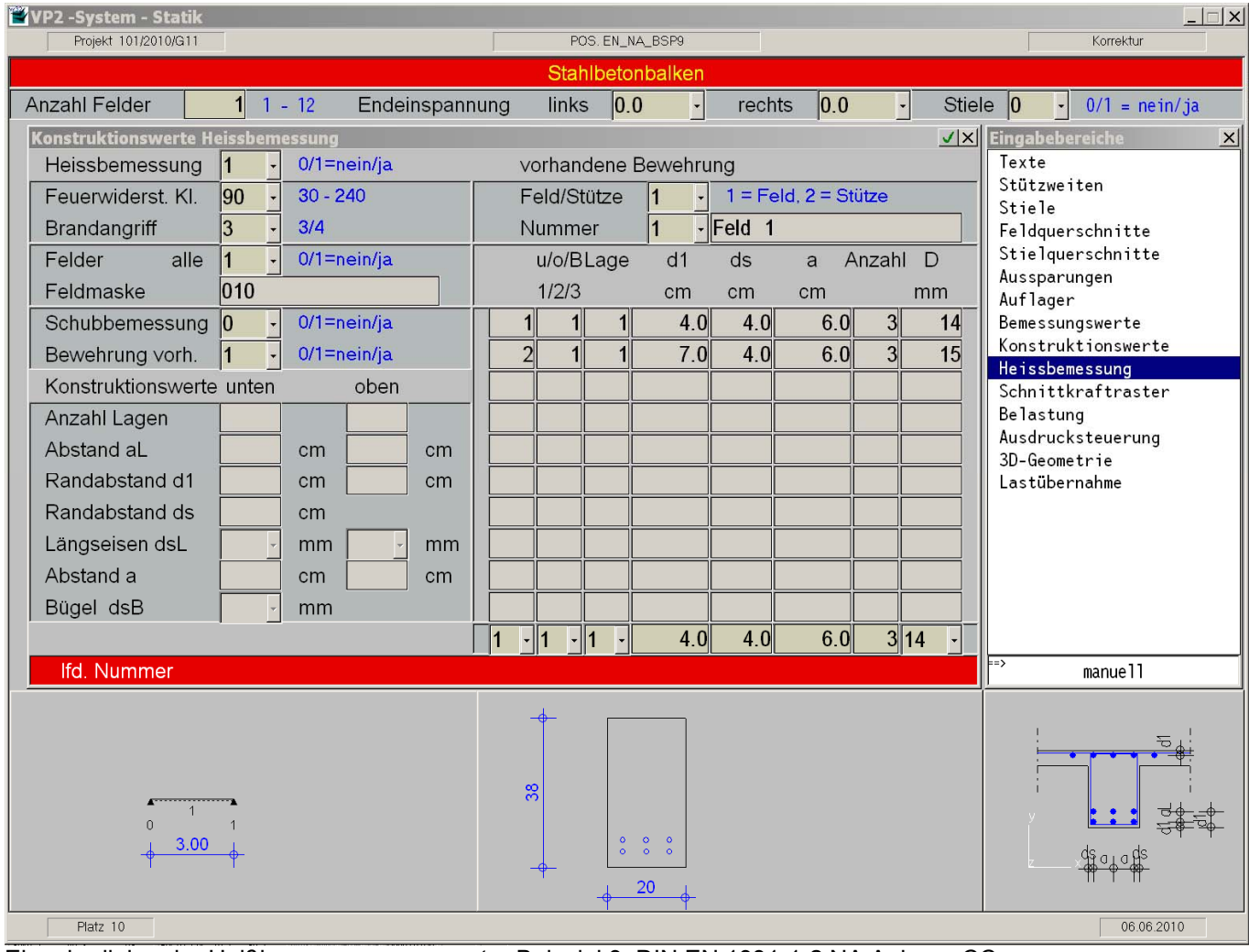

Eingabedialog der Heißbemessungsparameter Beispiel 9 DIN EN 1991-1-2 NA Anhang CC

## **Validierung**

## **Brandversuche TU Braunschweig**

In [1] haben die Autoren Untersuchungen experimenteller und theoretischer Art dokumentiert, die in den Jahren 1962 bis 1967 im Institut für Baustoffkunde und Stahlbetonbau an der TU Braunschweig durchgeführt wurden.

Im Teil 3 sind Brandversuche an acht statisch bestimmt gelagerten biegebeanspruchten Bauteilen beschrieben und die Messergebnisse umfangreich ausgewertet worden.

Die Beispiele 1, 3 und 6 werden im Folgenden mit den Ergebnissen unseres Programms G.0011 verglichen. Das Beispiel 3 wurde darüber hinaus auch in [2] von Dr. Upmeyer analysiert und mit dem vom DIBt anerkannten Programm BOFire nachgerechnet. Zum einen werden die in den Versuchen gemessenen Stahltemperaturen und zum anderen die Versagenszeiten gegenüber gestellt.

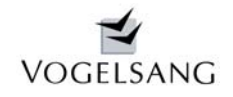

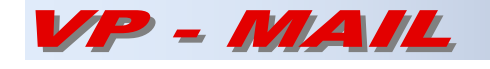

## Beispiel 1

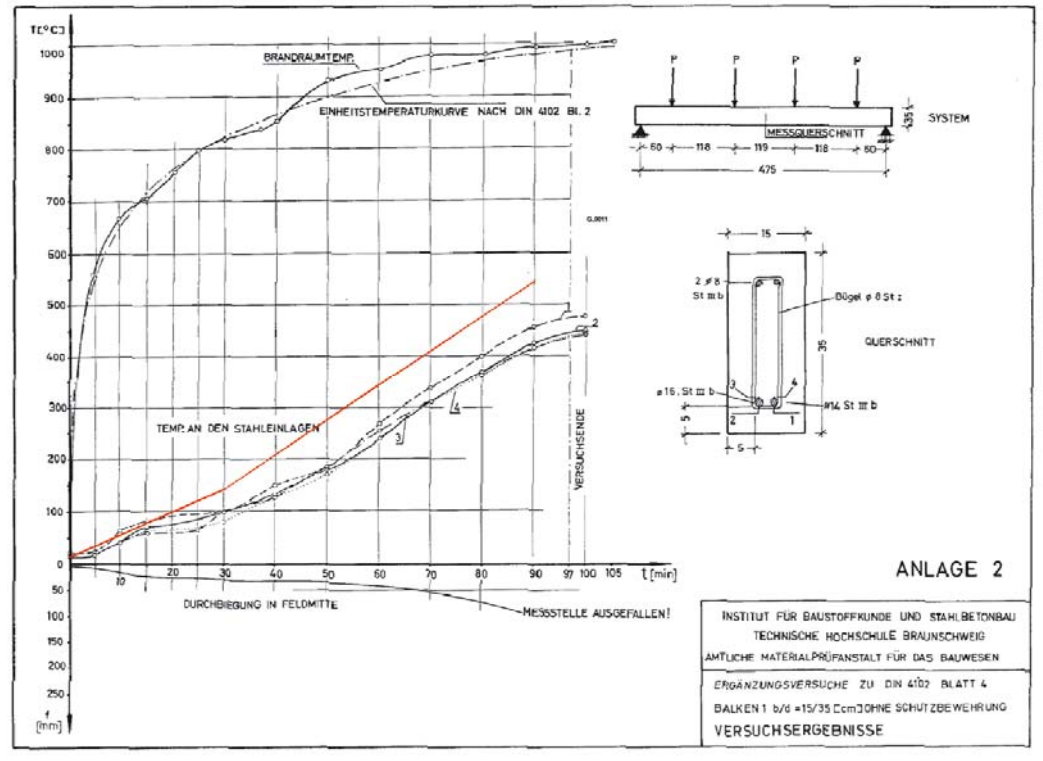

*gemessene und berechnete Stahltemperaturen Beispiel 1* 

Die Anlage 2 aus Heft 230 zeigt den Temperaturverlauf in den Längseisen an verschiedenen Messstellen. Die von G.0011 ermittelten Temperaturen im Mittelpunkt der Stäbe sind als rote Linie eingetragen. Sie

Querschnitte und Bewehrungsbilder

: Achsabstand von der rechten unteren Ecke XS. VS

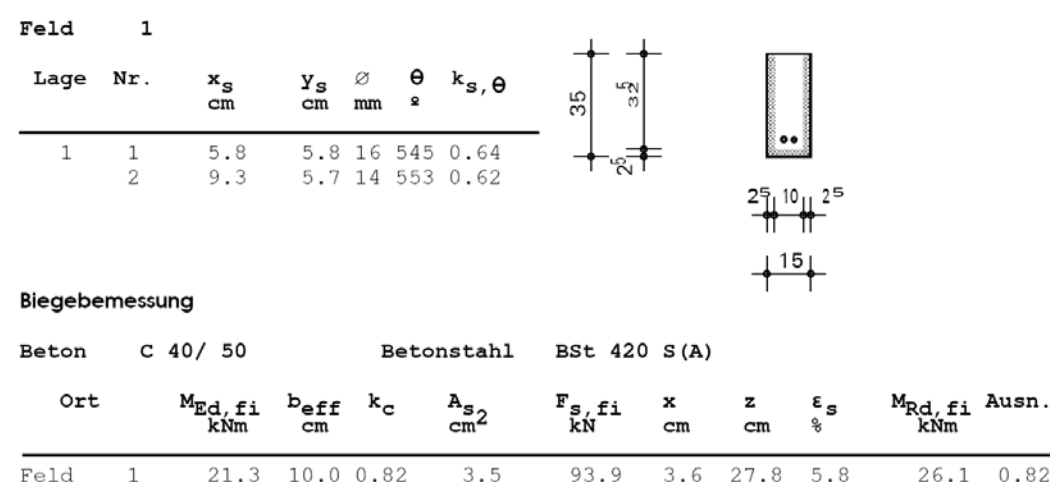

Feld  $\overline{1}$ 21.3 10.0 0.82  $3.5$ 93.9 27.8  $3.6$ 

*Ergebnis G.0011 Beispiel 1 für R90* 

Programm G.0011 ermittelt für eine Branddauer von 90 Minuten einen Ausnutzungsgrad von 82% und für 120 Minuten einen Ausnutzungsgrad von 306%. Eine grobe lineare Interpolation ergibt demnach eine Versagenszeit von 93 Minuten. Die im Versuch gemessene Versagenszeit liegt etwas höher und das Ergebnis von G.0011 damit insgesamt auf der sicheren Seite.

sind als durchweg konservativ einzustufen.Die folgende Abbildung zeigt das Ergebnis von G.0011 nach 90 Minuten.

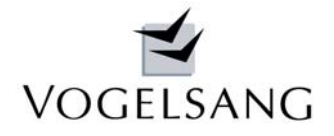

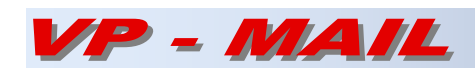

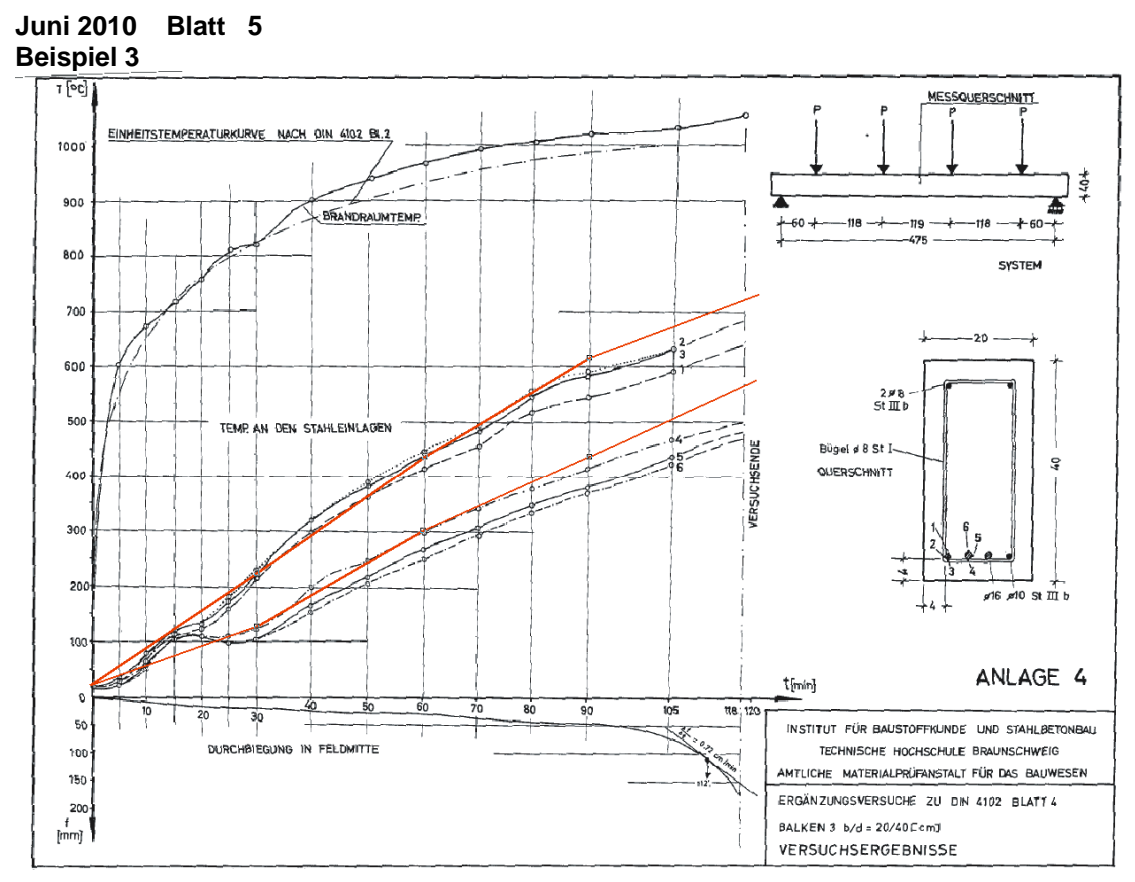

*gemessene und berechnete Stahltemperaturen Beispiel 3* 

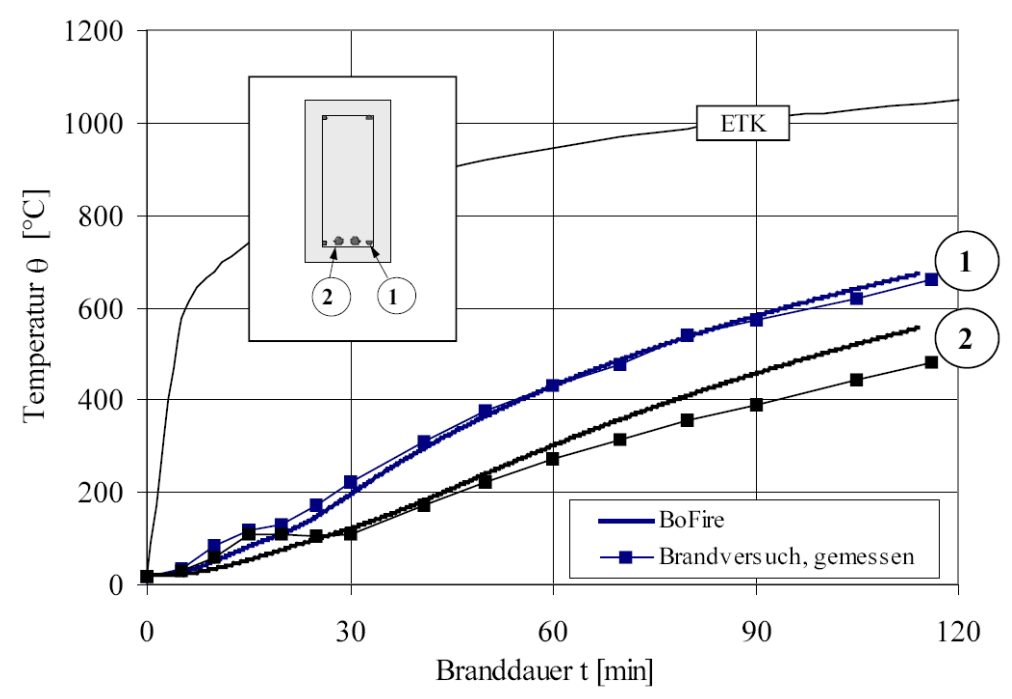

Abbildung 4-13: Vergleich gemessener und berechneter Bauteiltemperaturen *gemessene und berechnete Stahltemperaturen Beispiel 3 aus [2]* 

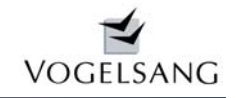

VP - MAIL

### **Juni 2010 Blatt 6**

#### Querschnitte und Bewehrungsbilder

: Achsabstand von der rechten unteren Ecke xs, ys

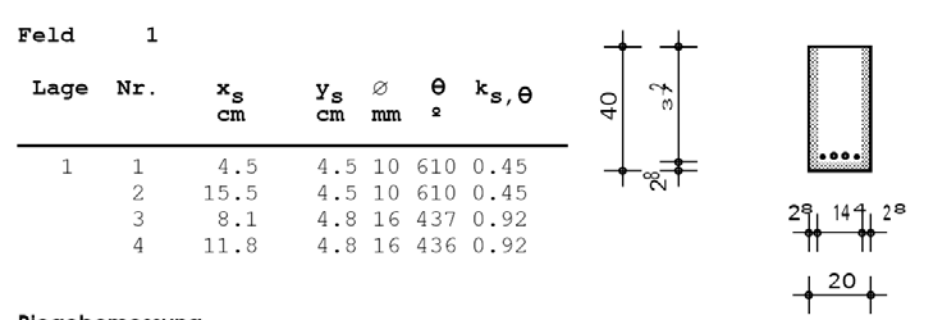

Biegebemessung

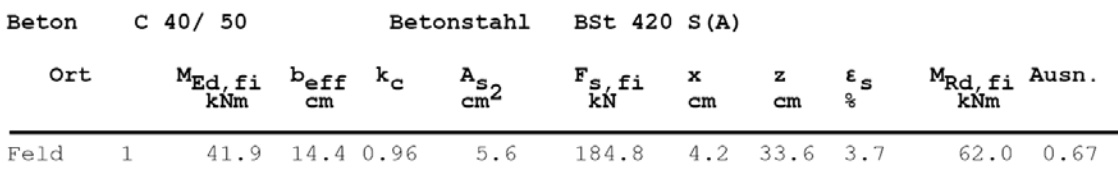

*Ergebnis G.0011 Beispiel 3 für R90* 

Der Ausnutzungsgrad nach 90 Minuten wird von G.0011 mit 67% und nach 120 Minuten mit 124 % ermittelt. Eine lineare Interpolation ergibt eine Versagenszeit von 107 Minuten. Die gemessene

Versagenszeit betrug im Versuch 112 Minuten und die von BOFire in [2] berechnete 114 Minuten.

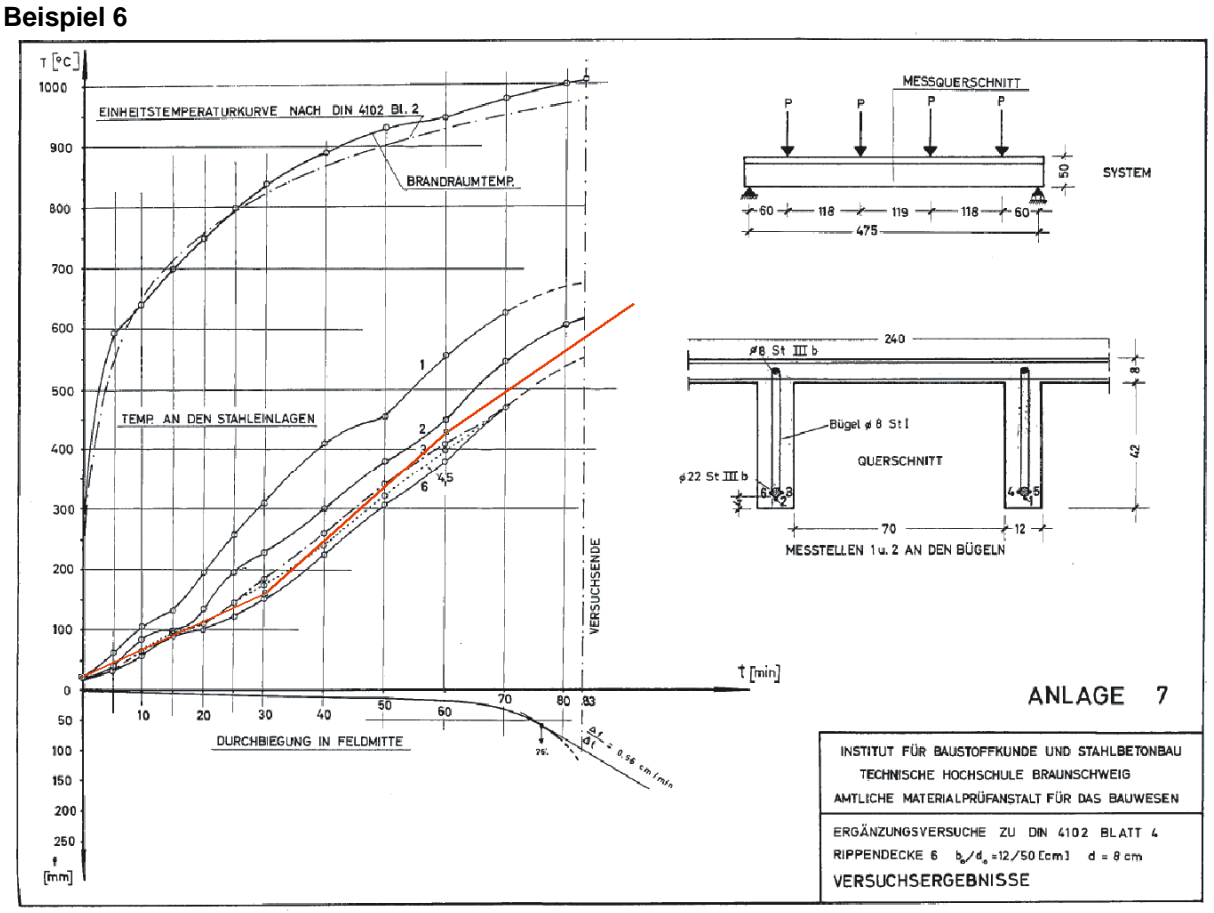

*gemessene und berechnete Stahltemperaturen Beispiel 6* 

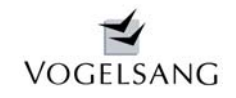

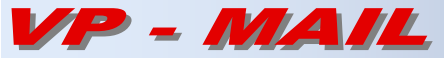

Querschnitte und Bewehrungsbilder

xs, ys : Achsabstand von der rechten unteren Ecke

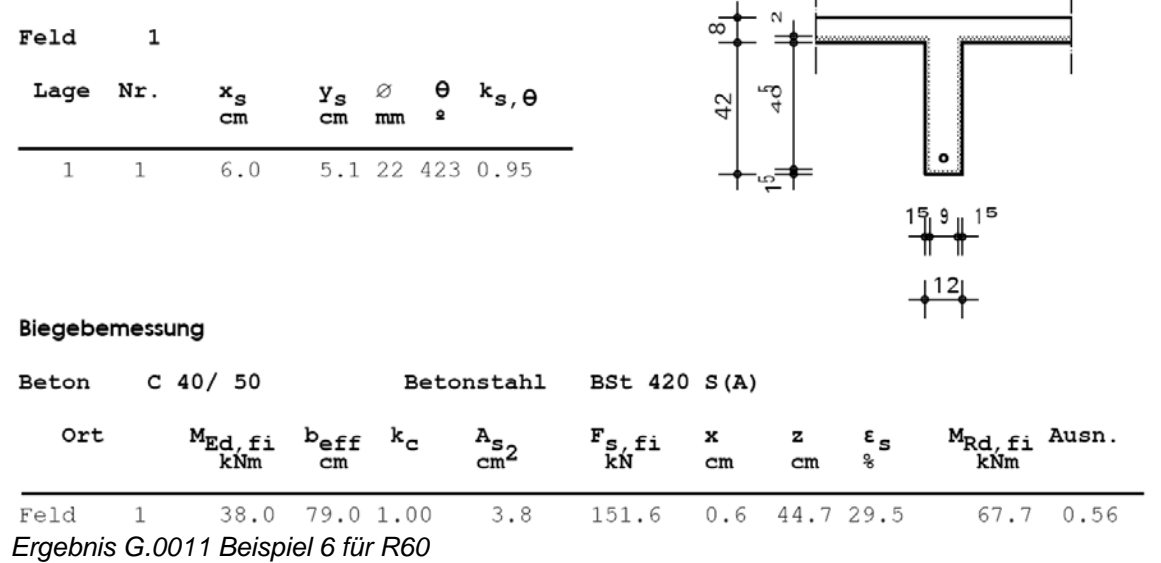

Auch bei diesem Beispiel einer Rippendecke liegen die Ergebnisse sehr gut. G.0011 ermittelt bei 60 Minuten einen Ausnutzungsgrad von 56% und bei 90

Minuten von 151%. Eine lineare Interpolation ergibt eine Versagenszeit von 74 Minuten. Die gemessene Versagenszeit beträgt 76 Minuten.

**Insgesamt kann festgestellt werden, dass die Messergebnisse der Brandversuche und die berechneten Ergebnisse unseres Programms G.0011 sehr gut übereinstimmen.** 

# **Beispiele DIN EN 1991-1-2 NA Anhang CC**

**Beispiel 8** 

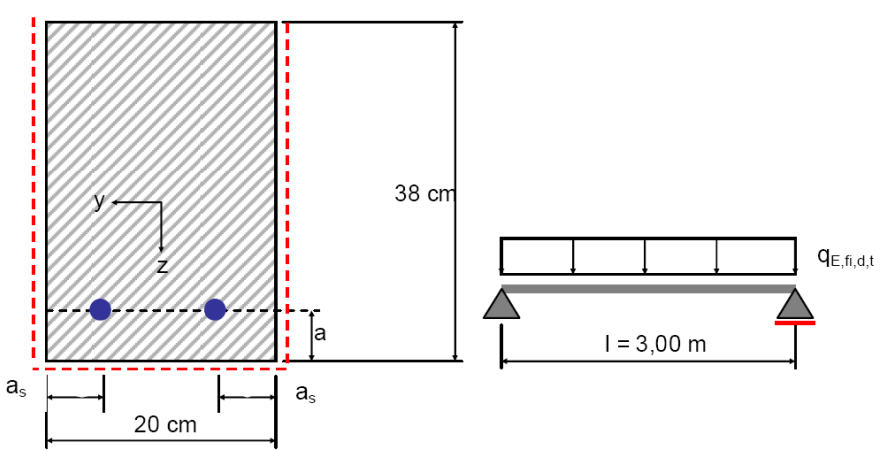

Bild CC.7 Querschnitt und System des schwach bewehrten Stahlbeton-Biegebalkens

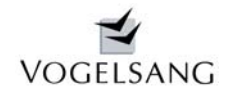

# - MAIL

### **Juni 2010 Blatt 8**

 $\frac{1}{2}$ 

 $-1$   $-1$ 

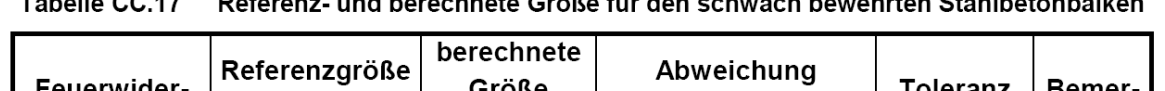

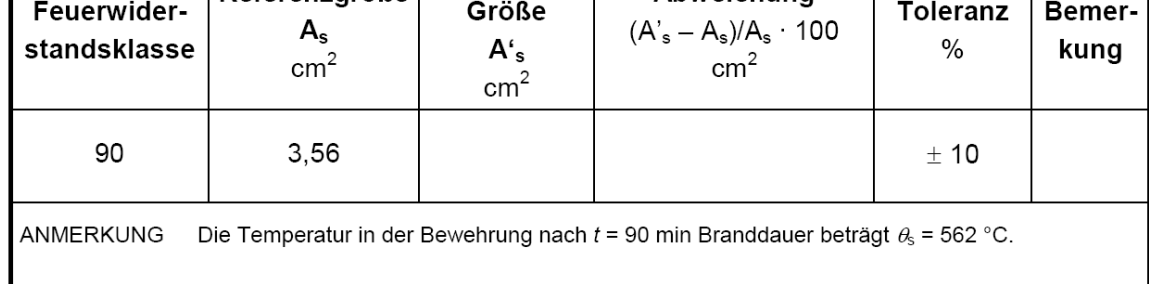

### Querschnitte und Bewehrungsbilder

: Achsabstand von der rechten unteren Ecke XS. VS

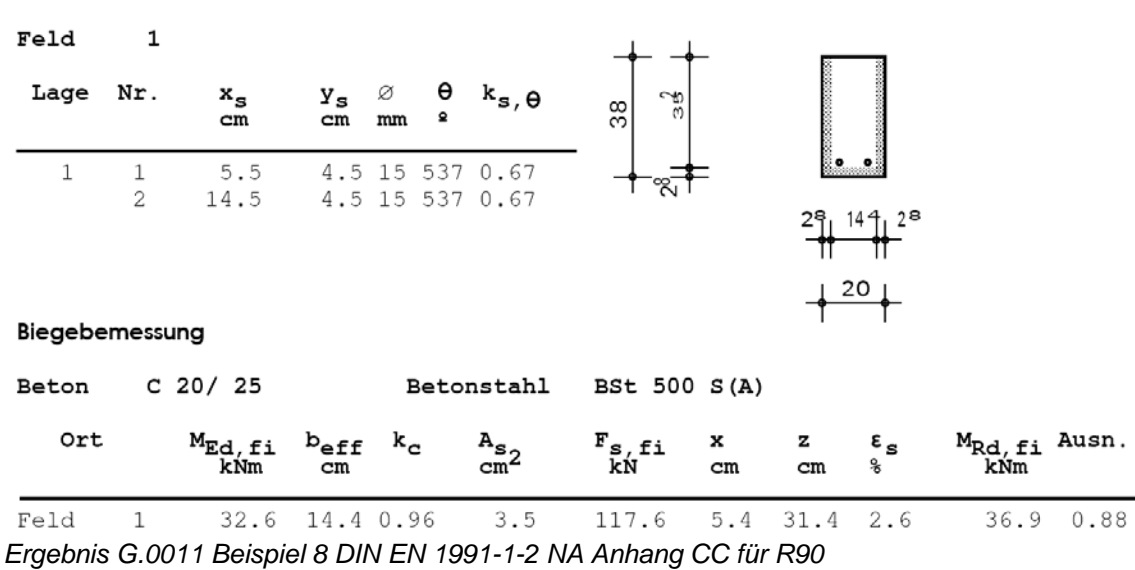

Bei diesem Beispiel liegt das Ergebnis von G.0011 unter dem des Entwurfs zum Nationalen Anhang. Mit einem Ausnutzungsgrad von 88% liegt es jedoch unseres Erachtens im zu tolerierenden Bereich. Auffällig ist, dass die von G.0011 ermittelten Stahltemperaturen unter denen im NA Anhang CC angegebenen liegen. Dies gilt auch für das Beispiel 9.

Da die von uns ermittelten Temperaturen bei den Vergleichen mit den Brandversuchen sehr gut liegen, liegen die Temperaturen des NA insbesondere für die inneren Eisen auf der sicheren Seite. Dies mag den Unterschied in den Tragfähigkeitsergebnissen ausmachen.

Das Programm BOFire ermittelt für die Eisen nach 90 Minuten eine Temperatur von 542° und kann damit eine um 11.6% höhere Belastung aufnehmen. Damit liegt unser Ergebnis mit BOFire gleich.

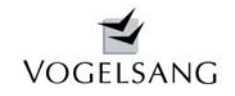

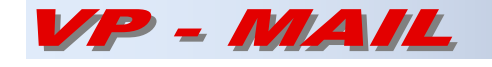

## **Beispiel 9**

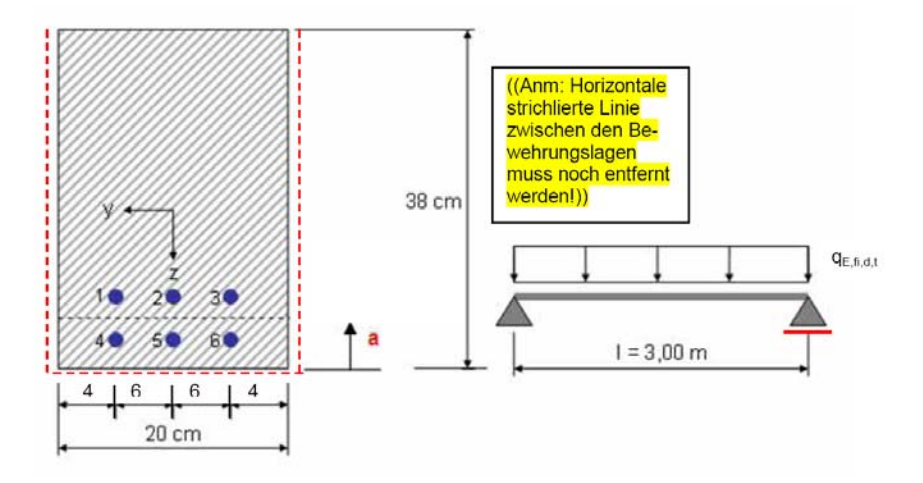

Tabelle CC.19 Referenz- und berechnete Größe für den starkwehrten Stahlbetonbalken

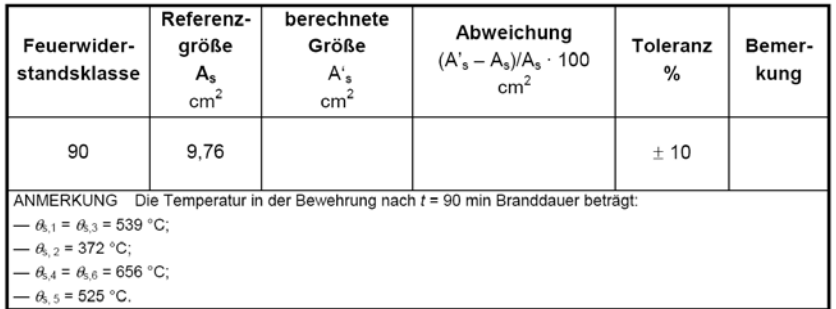

#### Querschnitte und Bewehrungsbilder

: Achsabstand von der rechten unteren Ecke xs, ys

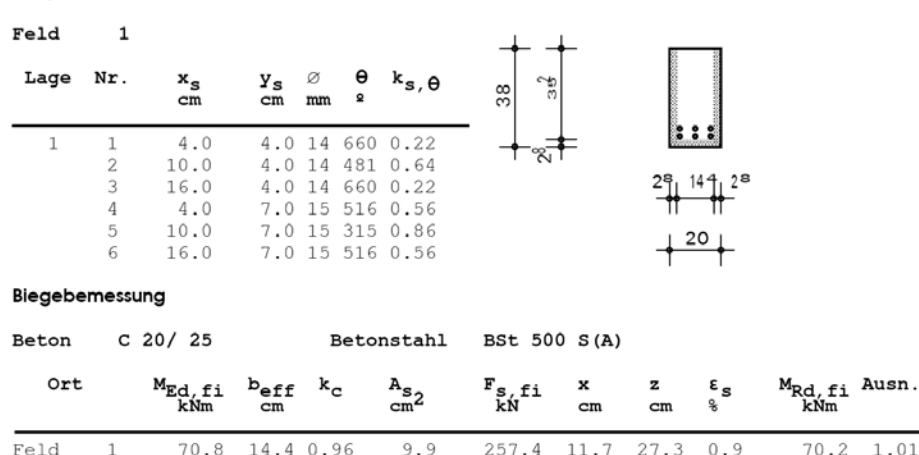

14.4 0.96 9.9  $0.9$  $\mathbf{1}$ 257.4 11.7 27.3  $70.2$ 1.01 *Ergebnis G.0011 Beispiel 9 DIN EN 1991-1-2 NA Anhang CC für R90* 

Auch bei diesem Beispiel fällt auf, dass die von G.0011 ermittelten Stahltemperaturen bei den inneren Eisen niedriger liegen. Das Tragfähigkeitsergebnis stimmt jedoch sehr gut überein. BOFire ermittelt für 90Min. Brandangriff folgende Temperaturen:<br>Eisen 1: 625° Eisen 2 494°  $Eisen 1: 625°$  Eisen 2<br>  $Eisen 4$   $521°$  Eisen 5 Eisen 4 521° Eisen 5 358° Es kann damit 1.8% mehr Last aufnehmen.

### **Damit sind die Ergebnisse bei den NA Beispielen von BOFire und unserem Programm G.0011 quasi identisch**.

Es soll an dieser Stelle darauf hingewiesen werden, dass immer das Gesamtergebnis zu beurteilen ist und eine Beurteilung nur der Temperaturen wie die Beispiele zeigen nicht ausreicht.

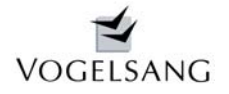

# P-MAIL

# **Juni 2010 Blatt 10**

## **Beispiel Mehrfeldstahlbetonbalken aus [3]**

In [3] wird im Beitrag XI von Dr. E.Richter u.a. das in [4] vorgestellte Beispiel eines Stahlbetonbalkens über 3 Felder nach DIN EN 1992-1-2 heißbemessen. Der Beitrag behandelt die maßgebenden Stellen in Feld 1 und an der ersten Innenstütze. Vereinfachend werden die Schnittkräfte im Brandfall jedoch nur mit 70% der Kaltbemessung angenommen. Hierbei wird bei

### **Ergebnisse G.0011**

```
Querschnitte und Bewehrungsbilder
```
: Achsabstand von der rechten unteren Ecke xs, ys

Feld  $\mathbf{1}$ 

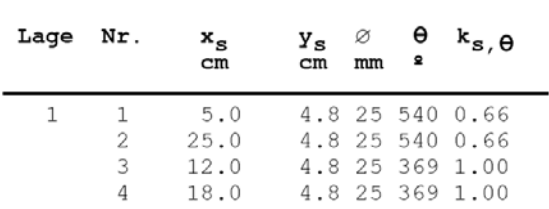

### Feld

 $\overline{a}$ 

 $\mathbf{1}$ 

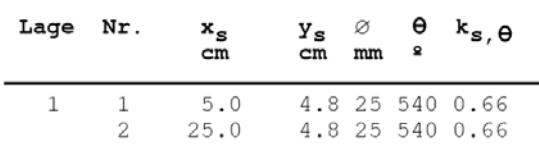

### Stütze

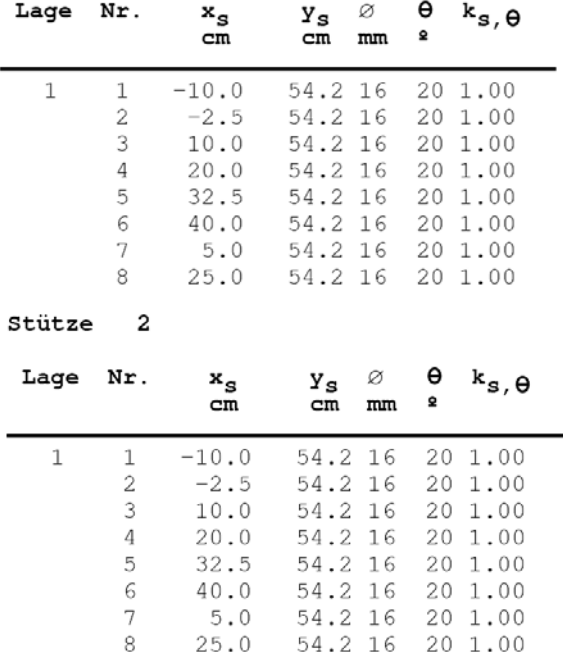

der Innenstütze darüber hinaus das

Mindestanschnittsmoment nach DIN 1045-1 zugrundegelegt, das nach u.M. bei der Heißbemessung keine Rolle spielt. Der Nachweis in [3] stellt deshalb eine grobe Näherung dar. Ein genauerer Nachweis ist für das Beispiel auch nicht erforderlich, da die Heißbemessung nicht maßgebend wird.

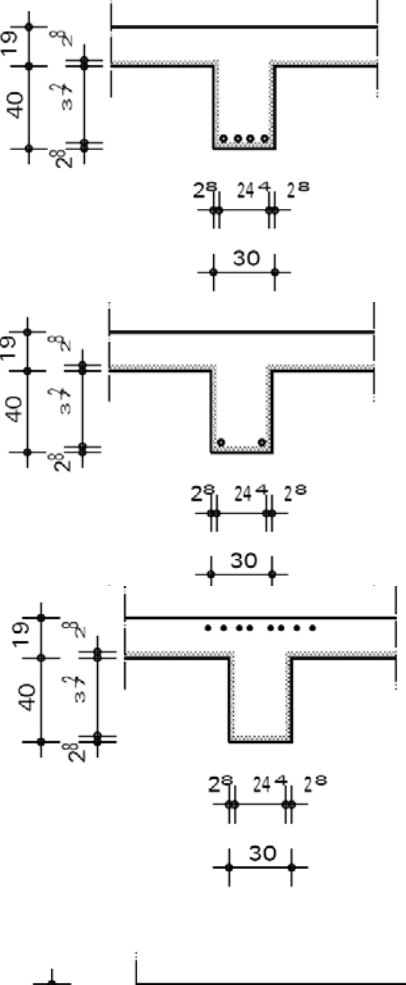

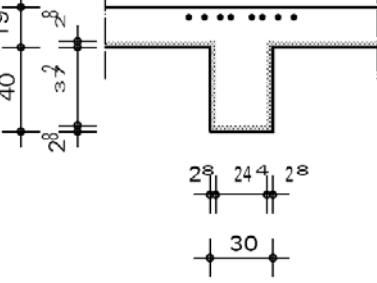

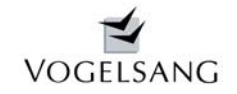

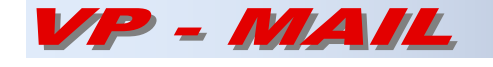

#### Biegebemessung

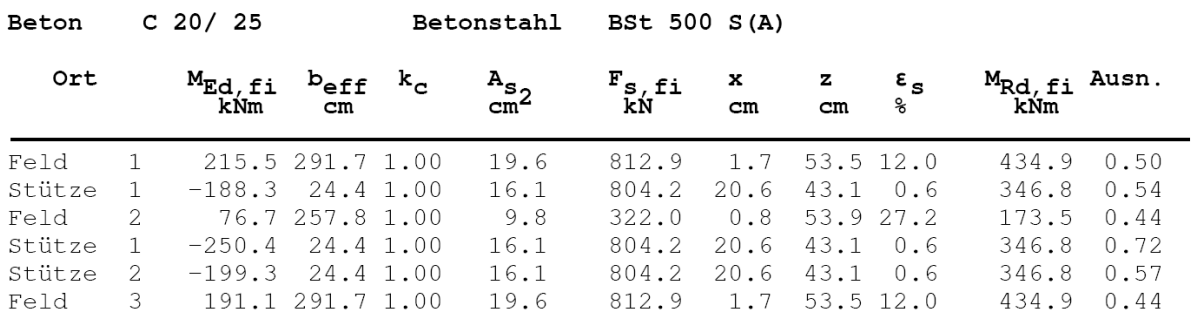

Die Ergebnisse von G.0011 zeigen auf, dass die Heißbemessung an keiner Stelle des Stahlbetonbalkens maßgebend wird. Die Stahltemperaturen sind in [3] nach EN 1992-1-2 Anhang A sehr grob ermittelt. G.001 ermittelt den Ausnutzungsgrad bei den Innenstützen wahlweise an den Anschnitten getrennt. Insgesamt werden vergleichbare Ergebnisse erzielt.

### **Fazit**

Mit der Entwicklung des Programms G.0011 ist es uns gelungen eine umfassende Lösung zur Heißbemessung von Stahlbetonbalken zu realisieren. Sowohl die Vergleiche mit wissenschaftlichen Brandversuchen als auch mit Validierungsbeispielen nach DIN EN 1991-1-2 NA Anhang CC bestätigen die Ergebnisse unseres Programms.

Es können nicht nur neu geplante Stahlbetonbalken bemessen sondern auch vorhandene Balken in bestehenden Gebäuden nachträglich eingestuft werden. Insbesondere bei der zunehmenden Aufgabe, Altbauten zu sanieren bzw. zu restaurieren ist die zweite Möglichkeit von entscheidender Bedeutung. In der Praxis ist es Kunden, die unser Programm bereits einsetzen, mit diesem gelungen, bestehende Altbaukonstruktionen in die geforderte Feuerwiderstandsklasse einzustufen, obwohl die Mindestabmessungen nach Norm unterschritten waren. Den Bauherren wurden damit nicht nur umfangreiche Brandschutzmaßnahmen wie Unterdecken oder Sprinkleranlagen und damit enorme Sanierungskosten erspart, sondern unsere Kunden konnten damit in hohem Maße ihre fachliche Kompetenz beweisen.

- [1] Kordina,K.; Ehm.H; von Postel.R : Erwärmungsvorgänge an balkenartigen Stahlbetonbauteilen unter Brandbeansprung Heft 230 DAfStB 1975
- [2] Upmeyer.J; : Nachweis der Brandsicherheit von kammerbetonierten Verbundbauteilen über Grenzbrandlasten Dissertation 2001
- [3] DBV; DIN; VBI; VPI; DIBt; ISB; DAfStb : Gemeinschaftstagung Eurocode 2 für Deutschland
- [4] Litzner,H.-U. : Grundlagen der Bemessung nach Eurocode 2 BK 1995 I

Neureichenau, im Juni 2010

Biles (Agen

Dipl.-Ing. Dieter Vogelsang